### **DPAS PA Asset Update Webinar – Post Report**

Please join us for our next Property Accountability Webinar – Asset Update. In this Webinar we'll go over the purpose and definition of the available Updates. Our live demonstration we'll cover in detail the different types of Asset Updates available to use including: Basic, Mass, Price, Loans and Stock Numbers. We will also be covering how to add and delete attachments to 1 or more assets.

### **Presented by:**

Brenda Kateluzos, Technical Trainer

Q&A:

Nate Thompson, DPAS Analyst

**Recording Location:** 

Adobe Connect: <a href="https://dpas.adobeconnect.com/pk6zlzyg01p3/">https://dpas.adobeconnect.com/pk6zlzyg01p3/</a>

#### Screenshot:

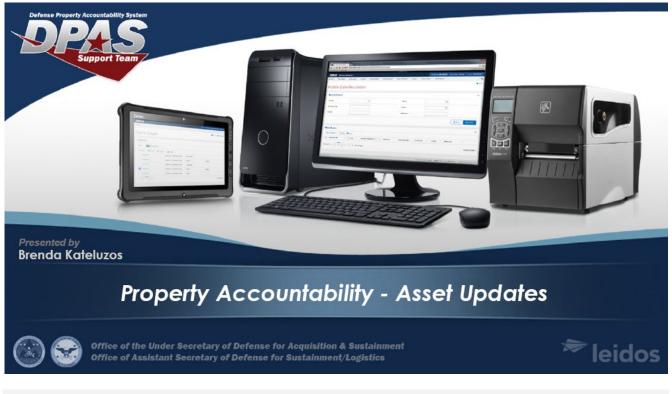

#### **Session Statistics:**

Session Date 6/2 Number of Invited Users 492 Number of Users Registered 500 Number of Attendees 200 Number of Internal Attendees 4

6/22/2021 4928 500 (maxed out) 200

#### **Participant Questions and Answers:**

**Question:** What is the difference between the two Remarks boxes?

**Answer:** The Remarks box stays with the asset and can be updated anytime and the History Remarks is only a transactional remark and will be saved in the database and be found in the inquiries.

**Question:** I don't have the option to adjust the Asset Id Prefix... is that just a roles issue **Answer:** To use this you have to confirm with your agency first but Asset ID Prefix needs to be set up in the Mater Data before they show in the other processes like Asset Update and Receiving.

**Question:** Should we use the 'Agency Tab' for saving the previous Asset ID number instead of the remarks or history remarks box

**Answer:** The Agency Tab is used if your agency has set up Agency Defined Fields. An Agency can select up to 5 if needed. Not all agency uses this capability. Using Remarks and/or attaching the documentation as an attachment is our recommendation.

**Question:** Question about price/Acq cost: When I add an item to the catalog, I make sure the original procurement price is in the catalog. My question is, if I pull a piece of equipment from the DLA (DRMO) Reutilization Program, what should I list the Acquisition Cost as WHEN ASSET RECEIVING the equipment since the items received from that program are free issue? (sorry for the duplication but I wanted to include all details)

**Answer:** This is an interesting question since DPAS doesn't allow \$0 in the Acquisition Cost. I would ask your Property or Accounting folks to see if they require. I will also to see if there is any guidance on DPAS side.

**Question:** I see you have contract numbers listed that are not in the standard DFARS format. When we tried to load some numbers for a cooperative agreement but it would not accept the number because it didn't match the FAR contract format

**Answer:** Have you tried to select another Contract Type Cd within the Contract AUD screams. We have added several other Contact types to allow user to add other contracts. It is still an issue – please contact the DPAS Help Desk at 1-844-843-3727 / DPASSupport@leidos.com

**Question:** If i receive a "free issue" then I will post it in the remarks and use \$1.00 (one-dollar) as the acquisition cost and post the acquisition documentation **Answer:** Thanks for the Recommendation.

**Question:** can the document number be adjusted to coincide with the Army standard? **Answer:** The Document numbers are DPAS generate but you can add an agency generate if you agency has their own but will have to free text or copy and paste. The document number requirement may be set up by your agency to allow an Army Standard if they wish. If they have not requested it to be a "free form" then it must consist of DoDAAC (characters 1 - 6), Julian date (characters 7 - 10), and a serial number (characters 11 - 14). Or a DPAS generated number.

#### FOUO

#### DPAS PA Asset Receiving Webinar

**Question:** is there a webinar that shows how to do a mass upload of new assets into DPAS? I've heard it can be done in an Excel file, no more than 50

**Answer:** Asset Receiving Webinar or the Asset Receiving QRG on the DPAS Support Site. You can load 500 assets of the same stock number.

**Question:** Do you have the Power Point slides/notes to download? **Answer:** Yes it is available in the Files pod directly above this one.

**Question:** Webinars, I might not be looking in the right place, it there a place to register, that will send an e-mail with upcoming webinars?

**Answer:** If you have a DPAS role that has access to the processes we are covering you should receive an email invitation for future webinars... otherwise you can view webinar registrations at the dpas support site under Training > Register for Webinars

**Question:** How do you load Contract Numbers that do not fit the standard DFARS contract number format? We tried creating an Master Contract record for a cooperative agreement and it would not accept the number. **Answer:** please contact the DPAS Help Desk at 1-844-843-3727 / DPASSupport@leidos.com and we will try to work with you

**Question:** Question about price/Acq cost: When I add an item to the catalog, I make sure the original procurement price is in the catalog. My question is, if I pull a piece of equipment from the DLA (DRMO) Reutilization Program, what should I list the Acquisition Cost as since the items received from that program are free issue?

**Answer:** This is an interesting question since DPAS doesn't allow \$0 in the Acquisition Cost. I would ask your Property or Accounting folks to see if they require. DPAS will allow 0.01 as an entered cost.

#### Question: Did she go to update to add a 1348?

**Answer:** 1348's may be generated via a disposition or transfer out. However, if you have one that was part of an original receipt and it needs to be added to the asset, you may go in to Update and do an attachment of the document to the asset.

#### **Question:** Does the "wildcard" "%" work throughout all search boxes in DPAS?

**Answer:** Yes it may be used in most places. **Item Desc** is one place that it may not be used. Special characters such as % are not acceptable. However, a word from the item description may be entered. For example. Item Description - Tank, Combat, Full Tracked may be search by using one of the words without using the %.

**Question:** Can we get a webinar on how-to setup end items with components and how to transfer components of end items to DRMS ect

**Answer:** We did a webinar several months ago covering Asset Receiving. Within that webinar we did cover bringing in components and associating to a higher assemblage.

Using Google Chrome go to the Asset Receiving Webinar to see how to bring in and associate components to a higher assemblage <u>https://dpas.adobeconnect.com/p1zx89rcaz37/</u> Fast forward to 00:32:03 to see the portion that covers components.

If you wish to transfer just the components of a higher assemblage to DRMS you may do just that. They will be unattached and will transfer. If you transfer the assemblage, the components will follow and will have the serial numbers listed on the 1348/1150.

Question: what type of documentation is needed to make those changes in DPAS.... price , location , etc

#### FOUO

#### DPAS PA Asset Receiving Webinar

**Answer:** DPAS has no requirement for the type of documentation required. Just that for some updates something has to be entered. The best place to check is with your Agency/Command to see what they required for certain types of updates.

Question: The first question on the survey will not let me input anything

**Answer:** Were you able to use the drop down and select the instructor? If you had problems, but would still like to take the survey, please let me know and I will send you the link.

Webinar Survey Results to follow on next page

## Q3 Which of the following best describes your reason for attending the webinar?

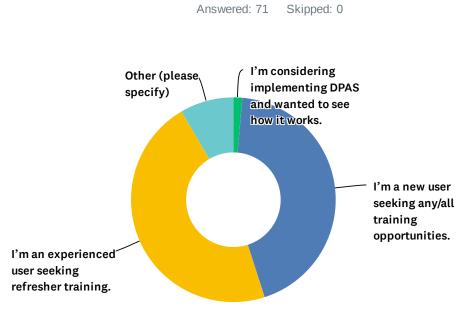

| ANSWER CHOICES         |                                                                       | RESPONSES         |    |
|------------------------|-----------------------------------------------------------------------|-------------------|----|
| I'm consider           | ing implementing DPAS and wanted to see how it works.                 | 1.41%             | 1  |
| I'm a new us           | er seeking any/all training opportunities.                            | 43.66%            | 31 |
| I'm an expe            | ienced user seeking refresher training.                               | 46.48%            | 33 |
| Other (please specify) |                                                                       | 8.45%             | 6  |
| TOTAL                  |                                                                       |                   | 71 |
|                        |                                                                       |                   |    |
| #                      | OTHER (PLEASE SPECIFY)                                                | DATE              |    |
| 1                      | Validation on the processes I already use.                            | 6/22/2021 1:48 PM |    |
| 2                      | Obtain understanding of system to provide guidance to property staff. | 6/22/2021 1:46 PM |    |
| 3                      | User requiring additional training                                    | 6/22/2021 1:46 PM |    |
| 4                      | Im an experienced user seeking more knowledge                         | 6/22/2021 1:45 PM |    |
| 5                      | refresher                                                             | 6/22/2021 1:44 PM |    |
| 6                      | Managing vehicles per direction.                                      | 6/22/2021 1:44 PM |    |

# Q4 How would you rate your instructor (subject matter knowledge, pace of instruction, organization, etc...)?

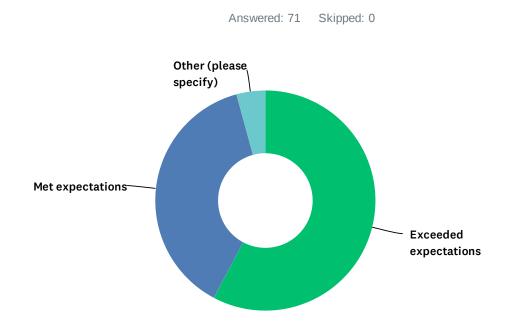

| ANSWER CHOICES         | RESPONSES |    |
|------------------------|-----------|----|
| Exceeded expectations  | 57.75%    | 41 |
| Met expectations       | 38.03%    | 27 |
| Below expectations     | 0.00%     | 0  |
| Other (please specify) | 4.23%     | 3  |
| TOTAL                  |           | 71 |

| # | OTHER (PLEASE SPECIFY)                                                                                                    | DATE              |
|---|----------------------------------------------------------------------------------------------------|-------------------|
| 1 | She acknowledged there were a lot of new users on the seminar but proceeded extremely fast. I sent a request for her to slow down in the chat but she did not. The questions asked in chat were poorly answered and not in real time. So if you were trying to walk through the steps w/ her you couldn't keep up. She said she was going to check for questions in the dedicated question area but she never addressed any of the questions. It seemed like if there was a text response she just acted as if the question had been asked and answered. I was under the impression that questions would be answered and walked through by the main trainer. I felt like it was a waste of time to be honest. Maybe there is more value in just watching the videos that way at least you can rewind it if necessary. It also felt like the training wasn't really put out to help new users as much as it was put out to say it was out. like ok great be checked that box. But i left feeling no more comfortable w/ updating assets than when I came. | 6/23/2021 8:43 AM |
| 2 | I received the link to join the closed captions, by the time I found how to join the sound it was too late                                                                                                    | 6/22/2021 1:48 PM |
| 3 | exceeds expectations                                                                                                    | 6/22/2021 1:45 PM |
|   |                                                                                                    |                   |

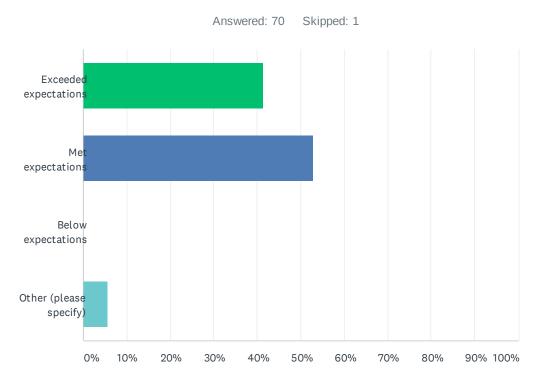

## Q5 How would you rate the usefulness of the webinar?

| ANSWER CHOICES         | RESPONSES |    |
|------------------------|-----------|----|
| Exceeded expectations  | 41.43%    | 29 |
| Met expectations       | 52.86%    | 37 |
| Below expectations     | 0.00%     | 0  |
| Other (please specify) | 5.71%     | 4  |
| TOTAL                  |           | 70 |

| # | OTHER (PLEASE SPECIFY)                                                                                                    | DATE              |
|---|----------------------------------------------------------------------------------------------------|-------------------|
| 1 | I felt like it was a waste of time to be honest. Maybe there is more value in just watching the videos that way at least you can rewind it if necessary. It also felt like the training wasn't really put out to help new users as much as it was put out to say it was out, like ok great be checked that box. But I left feeling no more comfortable w/ updating assets than when I came. | 6/23/2021 8:43 AM |
| 2 | Hard to judge since audio cut in and out, but live demo was ok                                                                                                    | 6/22/2021 1:50 PM |
| 3 | Giving the fact that i did not attend from the start, I cannot tell. but the few minutes I was there were very usefull                                                                                                    | 6/22/2021 1:48 PM |
| 4 | exceeded                                                                                                    | 6/22/2021 1:45 PM |

### Q6 How would you rate the registration and login process?

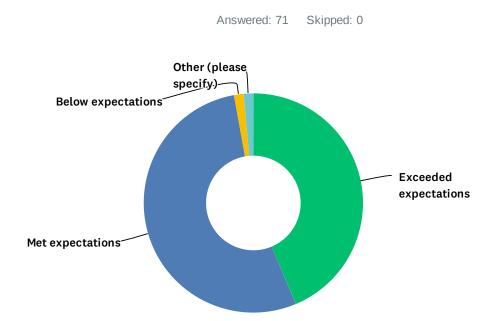

| ANSWER CHOICES         | RESPONSES |    |
|------------------------|-----------|----|
| Exceeded expectations  | 43.66%    | 31 |
| Met expectations       | 53.52%    | 38 |
| Below expectations     | 1.41%     | 1  |
| Other (please specify) | 1.41%     | 1  |
| TOTAL                  |           | 71 |

| # | OTHER (PLEASE SPECIFY) | DATE              |
|---|------------------------|-------------------|
| 1 | exceeded               | 6/22/2021 1:45 PM |

Q7 Did you experience any technical difficulties?

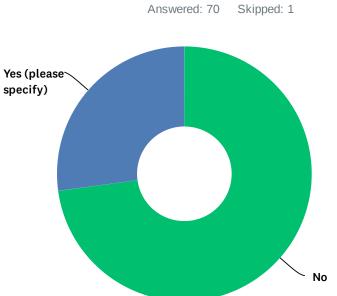

| ANSWER CHOICES       | RESPONSES |    |
|----------------------|-----------|----|
| No                   | 72.86%    | 51 |
| Yes (please specify) | 27.14%    | 19 |
| TOTAL                |           | 70 |

| #  | YES (PLEASE SPECIFY)                                                                                                    | DATE              |
|----|----------------------------------------------------------------------------------------------------|-------------------|
| 1  | I entered a comment in the question section that I thought would get a response, after several other questions were answered I re-entered my issue as a question and it still did not get answered. At the end when the instructor asked if there was any more questions I responded in the chat area that there was but she went on like I wasn't there and ended the session without addressing my issue | 6/23/2021 7:39 AM |
| 2  | sound                                                                                                    | 6/22/2021 1:55 PM |
| 3  | I had to use a standalone laptop, because NIPRNET was blocking Adobe Connect                                                                                                    | 6/22/2021 1:51 PM |
| 4  | Audio was cutting in and out, connection fair; so hard to understand with the audio; could view live demo though but would have been nice to hear the explanation along with it. Also, I think presenter went a bit too fast                                                                                                    | 6/22/2021 1:50 PM |
| 5  | Log-in site didn't work in explorer                                                                                                    | 6/22/2021 1:49 PM |
| 6  | sound. but logging in and out fixed the issue                                                                                                    | 6/22/2021 1:49 PM |
| 7  | I could not join the class from start. I have received the link to join the closed captions instead                                                                                                    | 6/22/2021 1:48 PM |
| 8  | linking in                                                                                                    | 6/22/2021 1:48 PM |
| 9  | audio cut out a few times but quickly resolved                                                                                                    | 6/22/2021 1:48 PM |
| 10 | the Audio was in and out                                                                                                    | 6/22/2021 1:47 PM |
| 11 | Audio was going in and out; breaking up periodically.                                                                                                    | 6/22/2021 1:47 PM |
| 12 | Initially unable to hear. Could hear music before start but not speaker. Had to close and reopen.                                                                                                    | 6/22/2021 1:46 PM |

### DPAS Webinar Survey 2021

| 13 | Some sound breakoffs during webinar                                                                                    | 6/22/2021 1:46 PM |
|----|----------------------------------------------------------------------------------------------------|-------------------|
| 14 | Brenda broke up occaisionally                                                                                          | 6/22/2021 1:46 PM |
| 15 | Audio was choppy                                                                                                    | 6/22/2021 1:45 PM |
| 16 | no                                                                                                    | 6/22/2021 1:45 PM |
| 17 | No audio in the beginning. After logging out and logging back in, it still took a while before I could hear any sound. | 6/22/2021 1:45 PM |
| 18 | lost sound for a few, but exited out and went back in                                                                  | 6/22/2021 1:45 PM |
| 19 | I never got a link to the class.                                                                                       | 6/22/2021 1:43 PM |

## Q8 What other DPAS topics would you like to see offered in webinar format in the future?

Answered: 39 Skipped: 32

| #  | RESPONSES                                                                                                    | DATE              |
|----|----------------------------------------------------------------------------------------------------|-------------------|
| 1  | All things in the PA module                                                                                                    | 6/23/2021 8:43 AM |
| 2  | Catalog Army AESIP                                                                                                    | 6/23/2021 7:49 AM |
| 3  | Reports and Queries                                                                                                    | 6/23/2021 7:39 AM |
| 4  | All                                                                                                    | 6/23/2021 7:27 AM |
| 5  | Transferring assets outside of DPAS                                                                                                    | 6/23/2021 7:22 AM |
| 6  | Any/all topics are helpful as I am learning the system. Just keep them coming.                                                              | 6/22/2021 1:55 PM |
| 7  | warehouse                                                                                                    | 6/22/2021 1:55 PM |
| 8  | Inventories                                                                                                    | 6/22/2021 1:51 PM |
| -  | Cataloging new items                                                                                                    | 6/22/2021 1:31 PM |
| 9  |                                                                                                    |                   |
| 10 | How to add GSA & GME vehicles to DPAS.                                                                                                    | 6/22/2021 1:48 PM |
| 11 | I would to attend this class again                                                                                                    | 6/22/2021 1:48 PM |
| 12 | Physical Inventory/ Resolution.                                                                                                    | 6/22/2021 1:48 PM |
| 13 | IUID/UII labels and how they work with DPAS also how to perform an inventory(contract close out and cyclic) in DPAS                         | 6/22/2021 1:48 PM |
| 14 | Disposition of Assets                                                                                                    | 6/22/2021 1:47 PM |
| 15 | DISPOSITION for report of surveys and AAR, if theirs a FLIPL do we remove it from dpas selecting the report of survey or a Disposition AAR. | 6/22/2021 1:47 PM |
| 16 | any available training                                                                                                    | 6/22/2021 1:47 PM |
| 17 | None. Thank you                                                                                                    | 6/22/2021 1:46 PM |
| 18 | N/A                                                                                                    | 6/22/2021 1:46 PM |
| 19 | Best practices.                                                                                                    | 6/22/2021 1:46 PM |
| 20 | All available.                                                                                                    | 6/22/2021 1:46 PM |
| 21 | Not sure                                                                                                    | 6/22/2021 1:46 PM |
| 22 | Reporting process                                                                                                    | 6/22/2021 1:46 PM |
| 23 | Inventory                                                                                                    | 6/22/2021 1:46 PM |
| 24 | Excess and Excess in Place Delete                                                                                                    | 6/22/2021 1:45 PM |
| 25 | Any                                                                                                    | 6/22/2021 1:45 PM |
| 26 | inventory                                                                                                    | 6/22/2021 1:45 PM |
| 27 | GFP processing                                                                                                    | 6/22/2021 1:45 PM |
| 28 | How to manage software.                                                                                                    | 6/22/2021 1:45 PM |
| 29 | Filling out a 1348                                                                                                    | 6/22/2021 1:45 PM |
| 30 | How to transfer sub-components from one major assembly to another.                                                                          | 6/22/2021 1:45 PM |

### DPAS Webinar Survey 2021

| 31 | Continue providing quarterly training in PA and WM | 6/22/2021 1:45 PM |
|----|----------------------------------------------------|-------------------|
| 32 | Running Reports                                    | 6/22/2021 1:45 PM |
| 33 | cataloguing                                        | 6/22/2021 1:45 PM |
| 34 | DPAS reports                                       | 6/22/2021 1:44 PM |
| 35 | transfer to another uic                            | 6/22/2021 1:44 PM |
| 36 | None that I can think of at the moment             | 6/22/2021 1:44 PM |
| 37 | How to print Asset tags                            | 6/22/2021 1:44 PM |
| 38 | Warehouse                                          | 6/22/2021 1:43 PM |
| 39 | All of them                                        | 6/22/2021 1:43 PM |
|    |                                                    |                   |